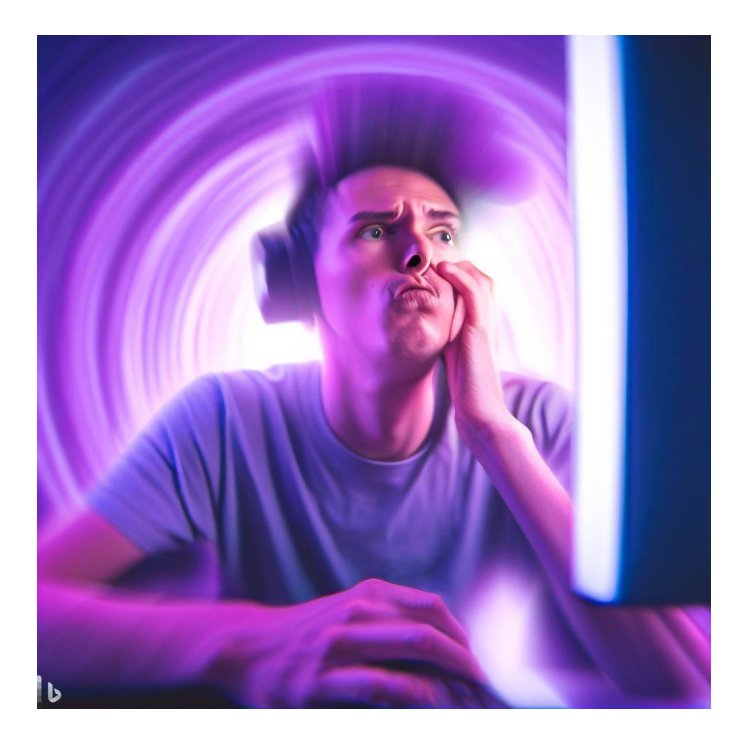

# CSE 331

## Loops & Recursion

Kevin Zatloukal

## Checking Correctness with Loop Invariants

```
\{ {P} \}\{ \{\text{Inv}: I\} \}while (cond) {
   S
}
\{\{Q\}\}\
```
#### Formally, invariant split this into three Hoare triples:

- 1.  $\{ \{ P \} \}$   $\{ \{ I \} \}$  I holds initially
- 2.  $\{[\text{I} \text{ and } \text{cond}]\}$  **S**  $\{[\text{I}]\}$  **S** preserves I
- -
- 3.  $\{ \text{I and not cond } \} \{ \{ Q \} \}$  Q holds when loop exits
	-

Recursive function to calculate  $1 + 2 + ... + n$ 

func sum-to(0)  $:= 0$ sum-to(n+1):= sum-to(n) + (n+1) for any n :  $\mathbb N$ 

• This loop claims to calculate it as well

```
\{ \} \}let i: number = 0;
let s: number = 0;\{\{\text{Inv: } s = \text{sum-to(i)}\}\}\while (i != n) {
  i = i + 1;s = s + i;
}
\{\{ s = sum-to(n) \} \}
```
Easy to get this wrong! – might be initializing "i" wrong  $(i = 1?)$ – might be exiting at the wrong time  $(i \neq n-1?)$ – might have the assignments in wrong order – …

Fact that we need to check 3 implications is a strong indication that more bugs are possible. • Recursive function to calculate  $1 + 2 + ... + n$ 

func sum-to(0)  $:= 0$  $sum-to(n+1):=(n+1)+sum-to(n)$  for any  $n: \mathbb{N}$ 

```
\n
$$
\begin{cases}\n\{\{\}\} \\
 \text{let i: number = 0;} \\
\{\{i = 0 \text{ and } s = 0\}\} \\
\{\{\text{Inv: s = sum-to(i)\}\}\} \\
 \text{while (i != n) {\n    s = 0}\n\end{cases}\n\} \quad\n\begin{cases}\n\text{sum-to(i)} \\
 = \text{sum-to(0)} \\
 = 0\n\end{cases}\n\quad\n\begin{cases}\n\text{since } i = 0 \\
\text{def of sum-to} \\
 = s\n\end{cases}\n\quad\n\begin{cases}\n\text{since } i = 0 \\
\text{since } s = 0\n\end{cases}
$$
\n
```

• Recursive function to calculate  $1 + 2 + ... + n$ 

```
func sum-to(0) := 0sum-to(n+1):=(n+1)+sum-to(n) for any n: \mathbb{N}
```

```
\{ \{ \text{Inv: } s = \text{sum-to(i)} \} \}while (i != n) {
   \{\{s = sum-to(i) \text{ and } i \neq n\}\}\i = i + 1;s = s + i;\{\{ s = sum-to(i) \} \}}
```
• Recursive function to calculate  $1 + 2 + ... + n$ 

func sum-to(0)  $:= 0$  $sum-to(n+1):=(n+1)+sum-to(n)$  for any  $n: \mathbb{N}$ 

$$
\begin{aligned}\n\{\text{Inv: } s = sum-to(i) \}\} & sum-to(i+1) = (i+1) + sum-to(i) \text{ def of sum-to} \\
& = (i+1) + s \text{ sum-to}(i) \text{ since } s = sum-to(i) \\
\{\{s = sum-to(i) \text{ and } i \neq n\}\} \\
\{\{s+i+1 = sum-to(i+1)\}\} \\
i & = i + 1; \\
\{\{s+i = sum-to(i)\}\} \\
s & = s + i; \\
\{\{s = sum-to(i)\}\}\n\end{aligned}
$$

Recursive function to calculate  $1 + 2 + ... + n$ 

func sum-to(0)  $:= 0$ sum-to(n+1):=  $(n+1)$  + sum-to(n) for any n : N

```
\{\{\text{Inv: } s = \text{sum-to(i)}\}\}\while (i != n) {
  i = i + 1;s = s + i;}
\{\{ s = sum-to(i) \text{ and } i = n \} \}\{\{ s = sum-to(n) \} \}sum-to(n)
                                = sum-to(i) since i = n= s since s = sum-to(i)
```
- This analysis does not check that the code terminates
	- it shows that the postcondition holds if the loop exits
	- but we never showed that the loop does exit
- Termination follows from the running time analysis
	- e.g., if the code runs in  $O(n^2)$  time, then it terminates
	- an infinite loop would be O(infinity)
	- any finite bound on the running time proves it terminates
- Normal to also analyze the running time of our code, and we get termination already from that analysis

## Loops and Recursion

## Loops and Recursion

- In order to check a loop, we need a loop invariant
- Where does this come from?
	- $-$  part of the algorithm idea / design
	- see 421 for more discussion
- Today, we'll focus on converting *recursion* into a loop
	- HW5 will fit these patterns
	- (more loops later)

• Recursive function to calculate  $n^2$  without multiply

func square(0)  $:= 0$ square(n+1) := square(n) +  $2n + 1$  for any n : N

- We already proved that this calculates  $n^2$ – we can implement it directly with recursion
- Let's try writing it with a loop instead...

func square(0)  $:= 0$ square(n+1) := square(n) +  $2n + 1$  for any n : N

• Loop implementation

**let** i: **number** = 0; **let** s: **number** = 0; **while**  $(i := n)$  {  $s = s + i + i + 1;$  $i = i + 1;$ } **return** s; **// = square(n)** Needs a loop invariant!

func square(0)  $:= 0$ square(n+1) := square(n) +  $2n + 1$  for any n : N

• Loop implementation

```
let i: number = 0;let s: number = 0;\{\{\text{Inv: } s = square(i)\}\}\while (i := n) {
  s = s + i + i + 1;i = i + 1;}
return s;
```
Loop invariant says how i and s relate s holds square(i), whatever i

i starts at 0 and increases to n

Now we can check correctness…

```
func square(0) := 0square(n+1) := square(n) + 2n + 1 for any n : N
```

```
\{\{\}\}let i: number = 0;
let s: number = 0;
\{\{\ i = 0 \text{ and } s = 0\}\}\\{\{\text{Inv: } s = square(i)\}\}\while (i != n) {
  s = s + i + i + 1;i = i + 1;}
return s;
                                square(i)
                                 = square(0) since i = 0= 0 def of square
                                = s since s = 0
```
func square(0)  $:= 0$ square(n+1) := square(n) +  $2n + 1$  for any n : N

```
\{\{\text{Inv: } s = square(i)\}\}\while (i := n) {
  \{\{s = square(i) \text{ and } i \neq n\}\}\s = s + i + i + 1;i = i + 1;\{\{ s = square(i) \} \}}
return s;
```
func square(0)  $:= 0$ square(n+1) := square(n) +  $2n + 1$  for any n : N

```
\{\{\text{Inv: } s = square(i)\}\}\while (i != n) {
   \{\{ s = square(i) \text{ and } i \neq n \} \}\{\{s + 2i + 1 = square(i+1)\}\}\s = s + i + i + 1;\{\{ s = square(i+1) \} \}i = i + 1;\{\{ s = square(i) \} \}}
return s;
                         s + 2i + 1 = square(i) + 2i + 1 since s = square(i)= square(i+1) def of square
```
func square(0)  $:= 0$ square(n+1) := square(n) +  $2n + 1$  for any n : N

{{ Inv: s = square(i) }} **while** (i != n) { {{ s = square(i) and i ≠ n }} s = s + i + i + 1; {{ s – 2i – 1 = square(i) and i ≠ n }} i = i + 1; {{ s – 2(i – 1) – 1 = square(i – 1) and i – 1 ≠ n }} {{ s = square(i) }} } **return** s; square(i) = square(i – 1) + 2(i – 1) + 1 def of square = s since s = square(i – 1) + … s – 2(i – 1) – 1 = square(i – 1) or equiv s = square(i – 1) + 2(i – 1) + 1

func square(0)  $:= 0$ square(n+1) := square(n) +  $2n + 1$  for any n : N

```
let i: number = 0;
let s: number = 0;
\{\{\text{Inv: } s = square(i)\}\}\while (i := n) {
  s = s + i + i + 1;i = i + 1;}
{S = square(i) \text{ and } i = n}\{\{ s = square(n) \} \}return s;
                                square(n)
                                 = square(i) since i = n= s since s = square(i)
```
• Previous examples store function value in a variable

 $\{\{\text{Inv: } s = \text{sum-to(i)}\}\}\$ 

 $\{\{\text{Inv: } s = square(i)\}\}\$ 

- Start with  $i = 0$  and work up to  $i = n$
- Call this a "bottom up" implementation
	- calculates from the base case up to the full input
	- evaluates in the same order as recursion

#### "Bottom Up" Loops on the Natural Numbers

```
func f(0) := ...
    f(n+1) := ... f(n) ... for any n : \mathbb{N}
```
• Can be implemented with a loop like this

```
function f(n: number): number {
  let i: number = 0;
  let s: number = "..."; \angle / = f(0)\{\{\ln v: s = f(i)\}\}\while (i := n) {
    s = "... f(i) ..." [f(i) \mapsto s] // = f(i+1)
    i = i + 1;}
  return s;
}
```
## "Bottom Up" Loops

- Works nicely on N
	- $-$  start at 0 and work up to  $n : \mathbb{N}$
- Does not work nicely on Lists
	- build cons(1, cons(2, cons(3, nil))) from nil then 3, 2, 1
	- $-$  don't have easy access to 3 at the start (only 1 is easy to get)

$$
L = \begin{array}{|c|c|}\n1 & 2 & 3 & \text{nil} \\
\hline\n & \text{L.hd} & & & \n\end{array}
$$

- Can try to work "top down" instead
	- $-$  start at n and work down to  $0$
	- start at full list and work down to nil
- Next two examples:
	- we will do this first for  $N$  (as a demonstration only) bottom-up is the preferred way to write loops on ℕ
	- then we will do this on Lists

## "Bottom Up" Computation

```
let i: number = 0;
let s: number = 0;
while (i != n) {
  s = s + i + i + 1;i = i + 1;}
```
• Operates as follows:

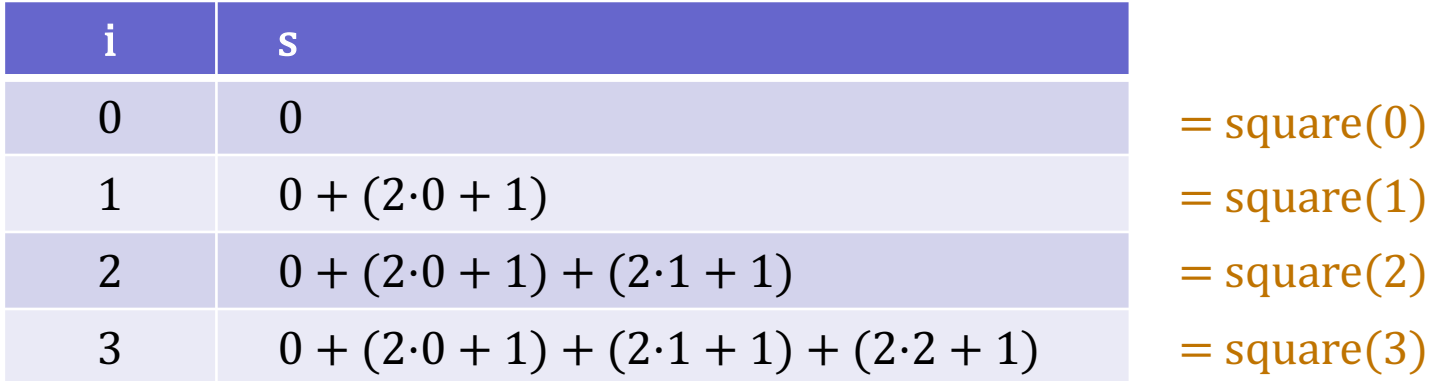

square(n) =  $0 + (2 \cdot 0 + 1) + (2 \cdot 1 + 1) + ... + (2 \cdot n + 1)$ 

## "Top Down" Computation

- "Top down" starts by adding large values
	- it operates as follows:

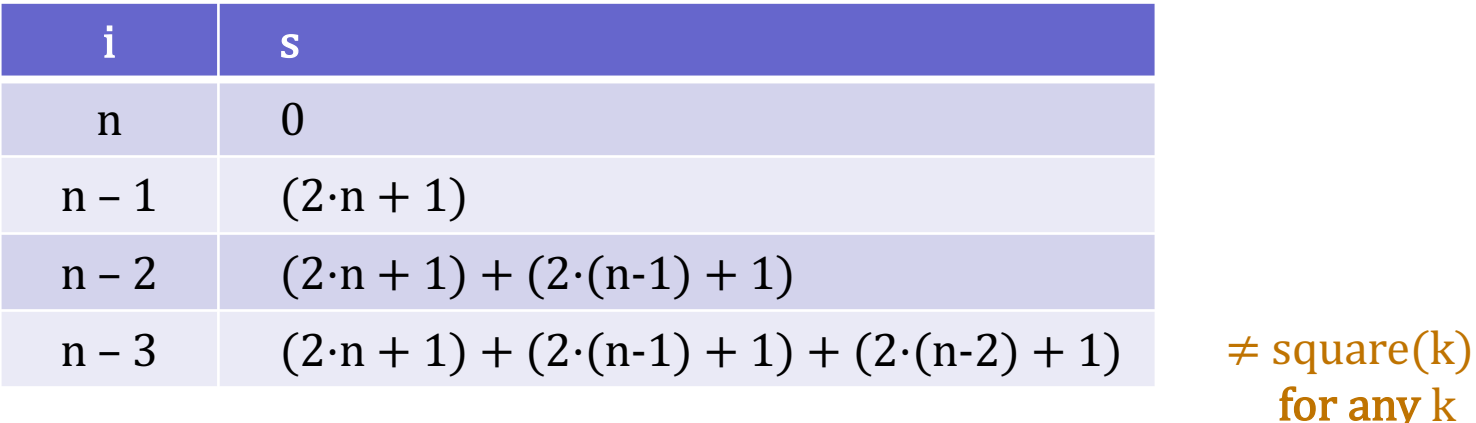

#### – how do we describe what we have calculated?

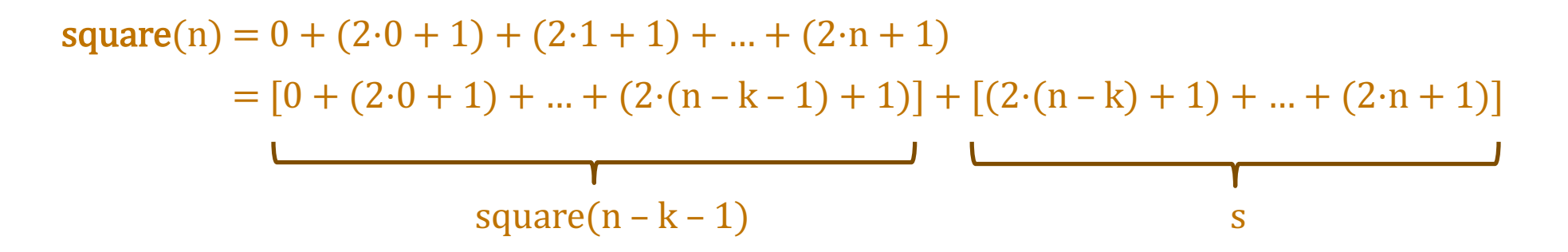

## "Top Down" Computation

- "Top down" starts by adding large values
	- it operates as follows:

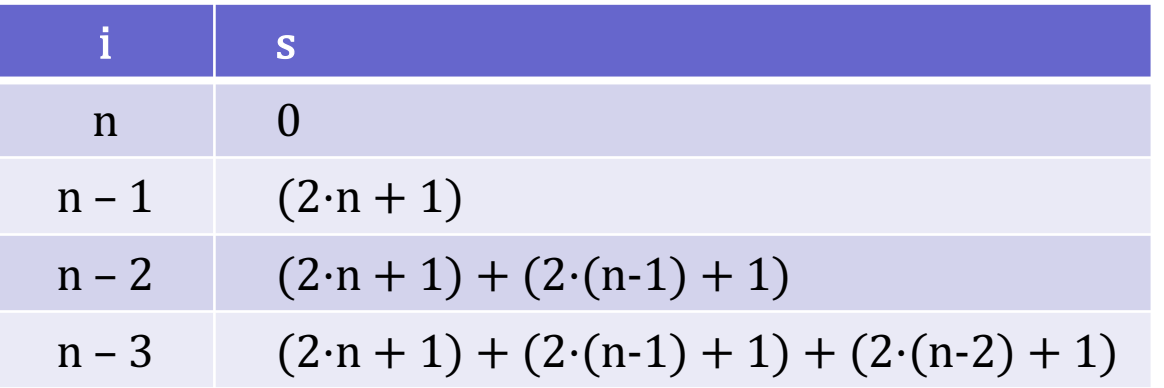

– how do we describe what we have calculated?

 $square(n) = square(i) + s$ 

– with "top down", part missing is described by function call still need to add square(i) to s to get the desired answer

func square(0)  $:= 0$ square(n+1) := square(n) +  $2n + 1$  for any n : N

```
let i: number = n;
let s: number = 0;
{\{Inv: square(n) = square(i) + s\}}while (i != 0) {
  s = s + i + i - 1;i = i - 1;}
\{\{ s = square(n) \} \}return s;
                                      Still need to check this.
                                      (Why s + 2i - 1 here?)
```
func square(0)  $:= 0$ square(n+1) := square(n) +  $2n + 1$  for any n : N

```
let i: number = n;
let s: number = 0;
\{\{\ i = n \text{ and } s = 0 \}\}\\{\{\text{Inv: square(n) = square(i) + s}\}\}\while (i != 0) {
  s = s + i + i - 1;i = i - 1;}
\{\{ s = square(n) \} \}return s;
                                      square(i) + s = square(i) since s = 0= square(n) since i = n
```
func square(0)  $:= 0$ square(n+1) := square(n) +  $2n + 1$  for any n : N

```
let i: number = n;
let s: number = 0;
{\{Inv: square(n) = square(i) + s\}}while (i != 0) {
  s = s + i + i - 1;i = i - 1;}
{ \{ \text{square}(n) = \text{square}(i) + \text{ }s \text{ and } i = 0 \} }\{\{ s = square(n) \} \}return s; square(n) = square(i) + s
                                        = square(0) + s since i = 0
                                        = s def of square
```
func square(0)  $:= 0$ square(n+1) := square(n) +  $2n + 1$  for any n : N

```
\{\{\text{Inv: square(n) = square(i) + s}\}\}\while (i != 0) {
   {\mathcal{S}\left\{ \text{square}(n) = \text{square}(i) + \text{square}(i) \neq 0 \right\}}s = s + i + i - 1;i = i - 1;{\rm {{square}}(n) = square(i) + s }}
```
func square(0)  $:= 0$ square(n+1) := square(n) +  $2n + 1$  for any n : N

```
\{\{\text{Inv: square(n) = square(i) + s}\}\}\while (i != 0) {
   \{\{\text{square}(n) = \text{square}(i) + \text{square}(i) \neq 0\}\}\\{\{\text{square}(n) = \text{square}(i - 1) + s + 2i - 1\}\}\s = s + i + i - 1;{\{ square(n) = square(i - 1) + s \}}i = i - 1;{\mathcal{S} square(n) = square(i) + s \}}
    square(n) = square(i) + s= square(i – 1) + 2(i – 1) + 1 + s def of square
                 = square (i - 1) + 2i - 1 + s (since i \neq 0)
```
- Invariant describes what is missing as a function call
- Not the best approach for  $\mathbb N$ 
	- bottom-up is easier to understand and get correct
	- do that instead
- **Often the best approach for Lists** 
	- can't easily access the end of the list (unless we reverse it)
	- top-down approach possible, but is more complicated invariant will be like we just saw but there is one more tricky issue here…

func twice(nil)  $:=$  nil twice(cons(x, L)) :=  $\text{cons}(2x, \text{twice}(L))$  for any  $x : \mathbb{Z}$  and  $L :$  List

• Does this calculate  $S = \text{twice}(L)$ ?

```
let R: List = L;
let S: List = nil;
while (R !== nil) {
  S = const(2 * R.hd, S);R = R.t1;}
return S;
```

```
let R: List = L;
let S: List = nil;
while (R !== nil) {
  S = const(2 * R.hd, S);R = R.t1;}
return S;
```
• Operates as follows on  $cons(1, cons(2, cons(3, nil)))$ :

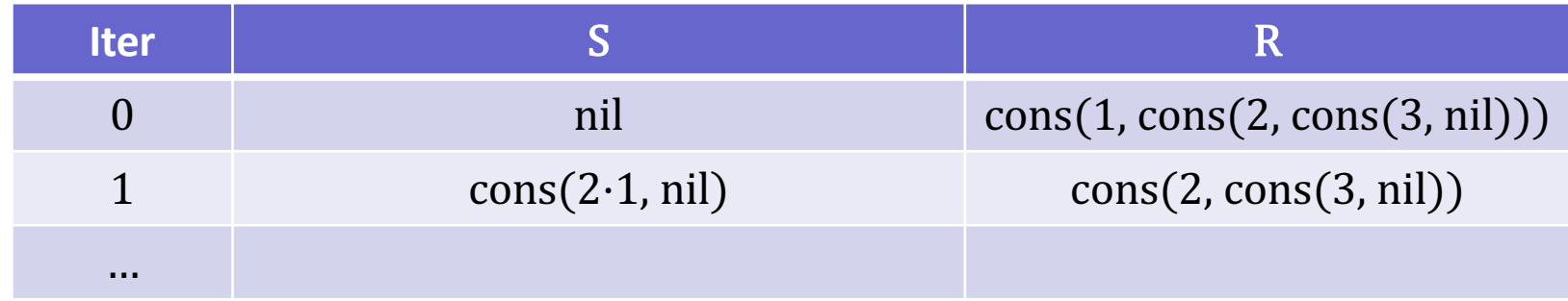

• Operates as follows on  $cons(1, cons(2, cons(3, nil)))$ :

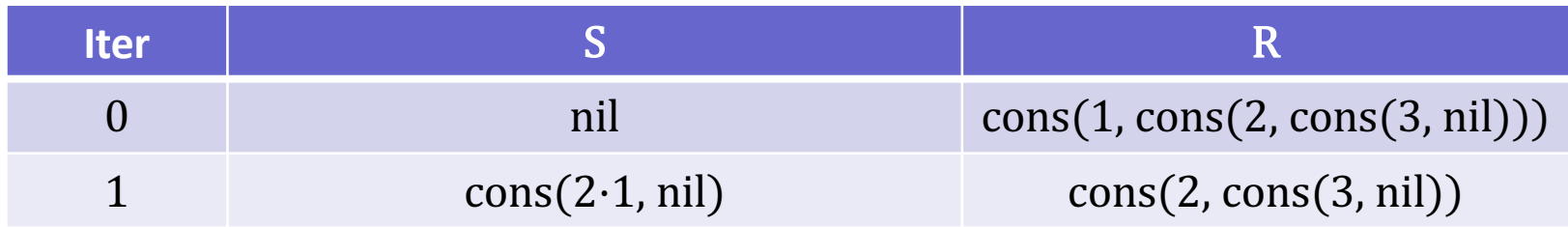

• Looks good so far:

 $twice(cons(1, cons(2, cons(3, nil))))$  $=$  cons(2·1, twice(cons(2, cons(3, nil)))) def of twice  $=$  concat(cons(2·1, nil), twice(cons(2, cons(3, nil))) def of concat

Answer is what we have so far  $(S)$  + twice of what is left  $(R)$ 

We've only looked at length 0 and 1... Maybe we should do more?

```
let R: List = L;
let S: List = nil;
while (R !== nil) {
  S = const(2 * R.hd, S);R = R.t1;}
return S;
```
• Operates as follows on  $cons(1, cons(2, cons(3, nil)))$ :

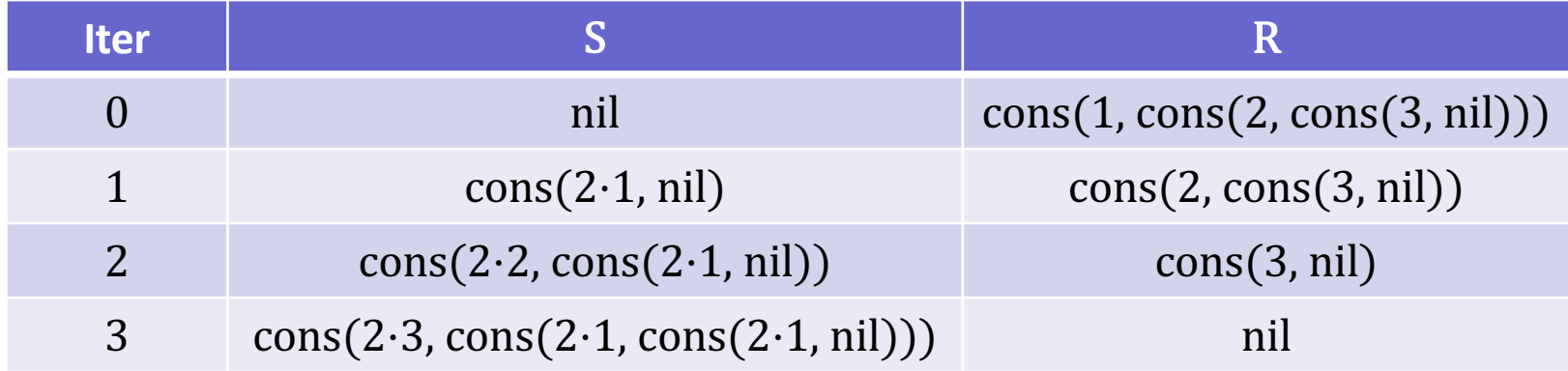

Operates as follows on  $cons(1, cons(2, cons(3, nil)))$ :

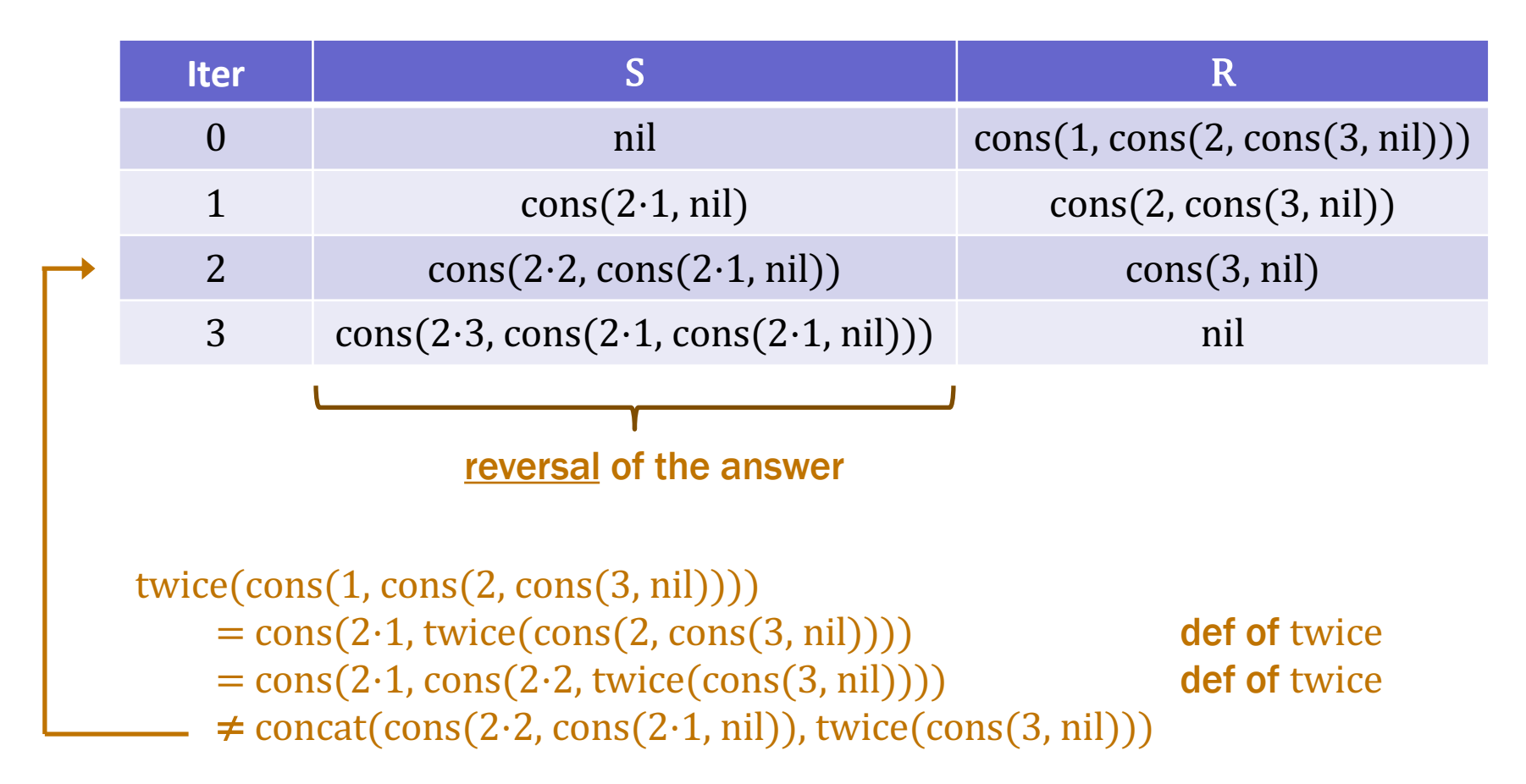

Operates as follows on  $cons(1, cons(2, cons(3, nil)))$ :

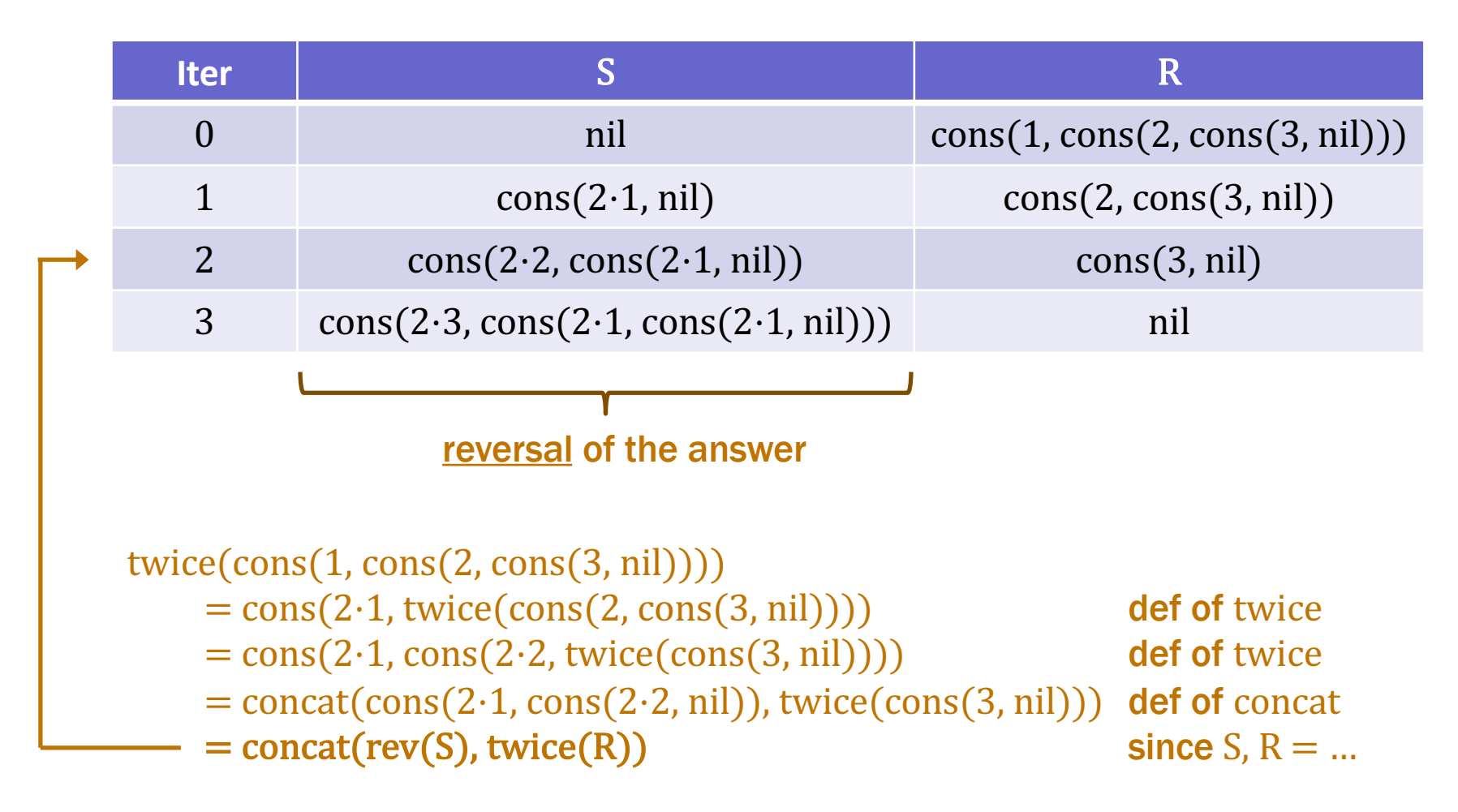

## What is going on here?

• Doesn't matter what order we add up numbers:

 $1 + 2 + 3 = 3 + 2 + 1$ 

• Does matter what order you build the list

 $\text{cons}(1, \text{cons}(2, \text{cons}(3, \text{nil}))) \neq \text{cons}(3, \text{cons}(2, \text{cons}(1, \text{nil})))$ 

- Top-down produces the answer in reverse order – doesn't matter for integers; does matter for lists
- Possible to make tricky interview questions like this
	- wouldn't think a loop over a list would be tricky

func twice(nil)  $:=$  nil twice(cons(x, L)) := cons(2x, twice(L)) for any  $x : \mathbb{Z}$  and L : List

```
let R: List = L;
let S: List = nil;
\{\{\text{Inv: twice}(L) = \text{concat}(\text{rev}(S), \text{twice}(R))\}\}\while (R !== nil) {
  S = const(2 * R.hd, S);R = R.t.}
{\rm W}{\rm twice}(L) = \rm rev(S)return \rev(S); // = twice(L)Still need to check this.
                                    Hopefully obvious that it could be wrong.
                                    (Testing length 0, 1, 2, 3 is not enough!)
```
func twice(nil)  $:=$  nil twice(cons(x, L)) := cons(2x, twice(L)) for any  $x : \mathbb{Z}$  and L : List

```
let R: List = L;
let S: List = nil;
{R = L \text{ and } S = nil }{{R = L and S = nil }}<br>{{Inv: twice(L) = concat(rev(S), twice(R)) }}
while (R !== nil) {
  S = const(2 * R.hd, S);R = R.tl;}
{\operatorname{\{twice}(L) = rev(S)}\}concat(rev(S), twice(R))
                           = concat(rev(nil), twice(R)) since S = nil= concat(nil, twice(R)) def of rev
                           = twice(R) def of concat
                           = twice(L) since R = L
```
func twice(nil)  $:=$  nil twice(cons(x, L)) := cons(2x, twice(L)) for any  $x : \mathbb{Z}$  and L : List

```
\{\{\text{Inv: twice(L) = concat(rev(S), twice(R))}\}\}\while (R !== nil) {
  S = const(2 * R.hd, S);R = R.tl;}
{\rm \{twice(L) = concat(rev(S), twice(R)) \text{ and } R = nil \}}{\rm \{ twice(L) = rev(S) \}}twice(L) = concat(rev(S), twice(R))= concat(rev(S), twice(nil)) since R = nil
                      = concat(rev(S), nil) def of twice
                      = \text{rev}(S) by Lemma 2
```
func twice(nil)  $:=$  nil twice(cons(x, L)) := cons(2x, twice(L)) for any  $x : \mathbb{Z}$  and L : List

```
\{\{\text{Inv: twice(L) = concat(rev(S), twice(R))}\}\}\while (R !== nil) {
   \{\{\text{twice}(L) = \text{concat}(\text{rev}(S), \text{twice}(R))\} and R \neq \text{nil}\}S = const(2 * R.hd, S);R = R.t.\{\{\text{twice}(L) = \text{concat}(\text{rev}(S), \text{twice}(R))\}\}\}
```
func twice(nil)  $:=$  nil twice(cons(x, L)) := cons(2x, twice(L)) for any  $x : \mathbb{Z}$  and L : List

```
\{\{\text{Inv: twice(L) = concat(rev(S), twice(R))}\}\}\while (R !== nil) {
   \{\{\text{twice}(L) = \text{concat}(\text{rev}(S), \text{twice}(R))\} and R \neq \text{nil }\}\{\{\text{twice}(L) = \text{concat}(\text{rev}(\text{cons}(2 \cdot R.h d, S)), \text{twice}(R.t))\})\}S = const(2 * R.hd, S);{\rm \{ twice(L) = concat(rev(S), twice(R.t)) \}}R = R.t1;\{\{\text{twice}(L) = \text{concat}(\text{rev}(S), \text{twice}(R))\}\}\}
```
func twice(nil)  $:=$  nil twice(cons(x, L)) := cons(2x, twice(L)) for any  $x : \mathbb{Z}$  and L : List

"Top down" loop to calculate  $twice(L)$ 

 $\{\{\text{twice}(L) = \text{concat}(\text{rev}(S), \text{twice}(R))\}$  and  $R \neq \text{nil}\}\$  ${\rm \{twice(L) = concat(rev(cons(2 \cdot R.hd, S)), twice(R.t))\}\}$ 

Calculate a bit to see if this looks right (note: not a correct proof!)…

 $rev(\text{cons}(2 \cdot R.h d, S)) = concat(rev(S), cons(2 \cdot R.h d, nil))$ 

**so** concat(rev(cons( $2 \cdot$ R.hd, S)), twice(R.tl))  $=$  concat(concat(rev(S), cons(2  $\cdot$  R.hd, nil)), twice(R.tl))  $=$  concat(rev(S), concat(cons(2  $\cdot$  R.hd, nil), twice(R.tl)))  $=$  concat(rev(S), cons(2  $\cdot$  R.hd, twice(R.tl)))  $=$  concat(rev(S), twice(R))

func twice(nil)  $:=$  nil twice(cons(x, L)) := cons(2x, twice(L)) for any  $x : \mathbb{Z}$  and L : List

"Top down" loop to calculate  $twice(L)$ 

 $\{\{\text{twice}(L) = \text{concat}(\text{rev}(S), \text{twice}(R))\}$  and  $R \neq \text{nil }\}$  ${\rm \{twice(L) = concat(rev(cons(2 \cdot R.hd, S))\}, twice(R.t])\ \}}$ 

 $twice(L) = concat(rev(S),twice(R))$  $=$  concat(rev(S), twice(cons(R.hd, R.tl))) since R  $\neq$  nil  $=$  concat(rev(S), cons(2  $\cdot$  R.hd, twice(R.tl))) def of twice  $=$  concat(rev(S), concat(nil, cons(2  $\cdot$  R.hd, twice(R.tl)))) def of twice  $=$  concat(rev(S), concat(cons(2 · R.hd, nil), twice(R.tl))) def of concat  $=$  concat(concat(rev(S), cons(2  $\cdot$  R.hd, nil)), twice(R.tl)) assoc. of concat  $=$  concat(rev(cons(2  $\cdot$  R.hd, S)), twice(R.tl)) def of rev

#### "Top Down" Loops on Lists

func  $f(nil)$  :=  $nil$  $f(\text{cons}(x, L)) := \text{cons}(g(x), f(L))$  for any  $x : \mathbb{Z}$  and  $L :$  List

• Can be implemented with a loop like this

```
function f(L: List): List {
  let R: List = L;
  let S: List = nil; // = f(nil)\{\{\text{Inv: f(L) = concat(rev(S), f(R))\}\}\}\while (R !== nil) {
    S = \text{cons}(g(R.hd), S);R = R.tl;
  }
  return rev(S); // = f(L)
}
```